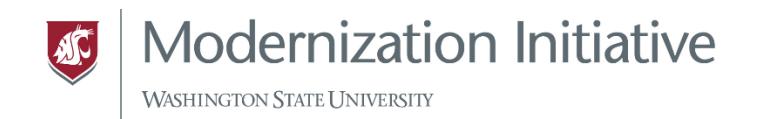

## Helpful Workday Reports for Department Payroll Personnel

Several reports can help you determine where payroll costs are expensed:

- Before payroll is completed (for a period still in progress), run the *CR PAY Payroll Accounting Journal Details - In Progress Payroll (aka PEARS)* report.
- After payroll has completed, run the *CR PAY Payroll Accounting Detail* report. To see only earnings (and not benefits information), for the Ledger Account(s) field, select only "5000: Salaries and Wages."
- You can find the Payroll Document Schedule [here.](https://payroll.wsu.edu/documents/2020/12/workday-payroll-document-schedule.pdf/)

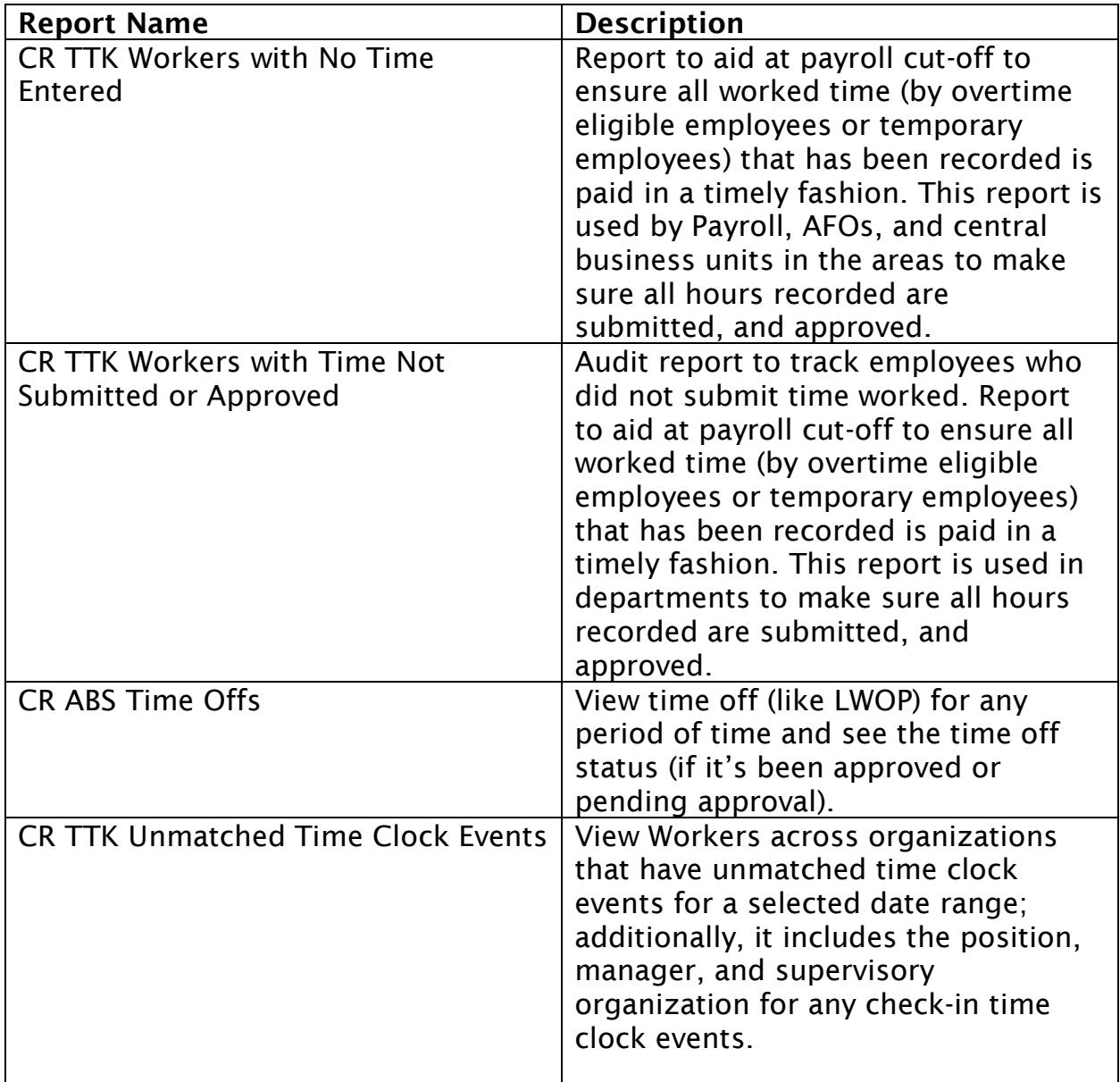

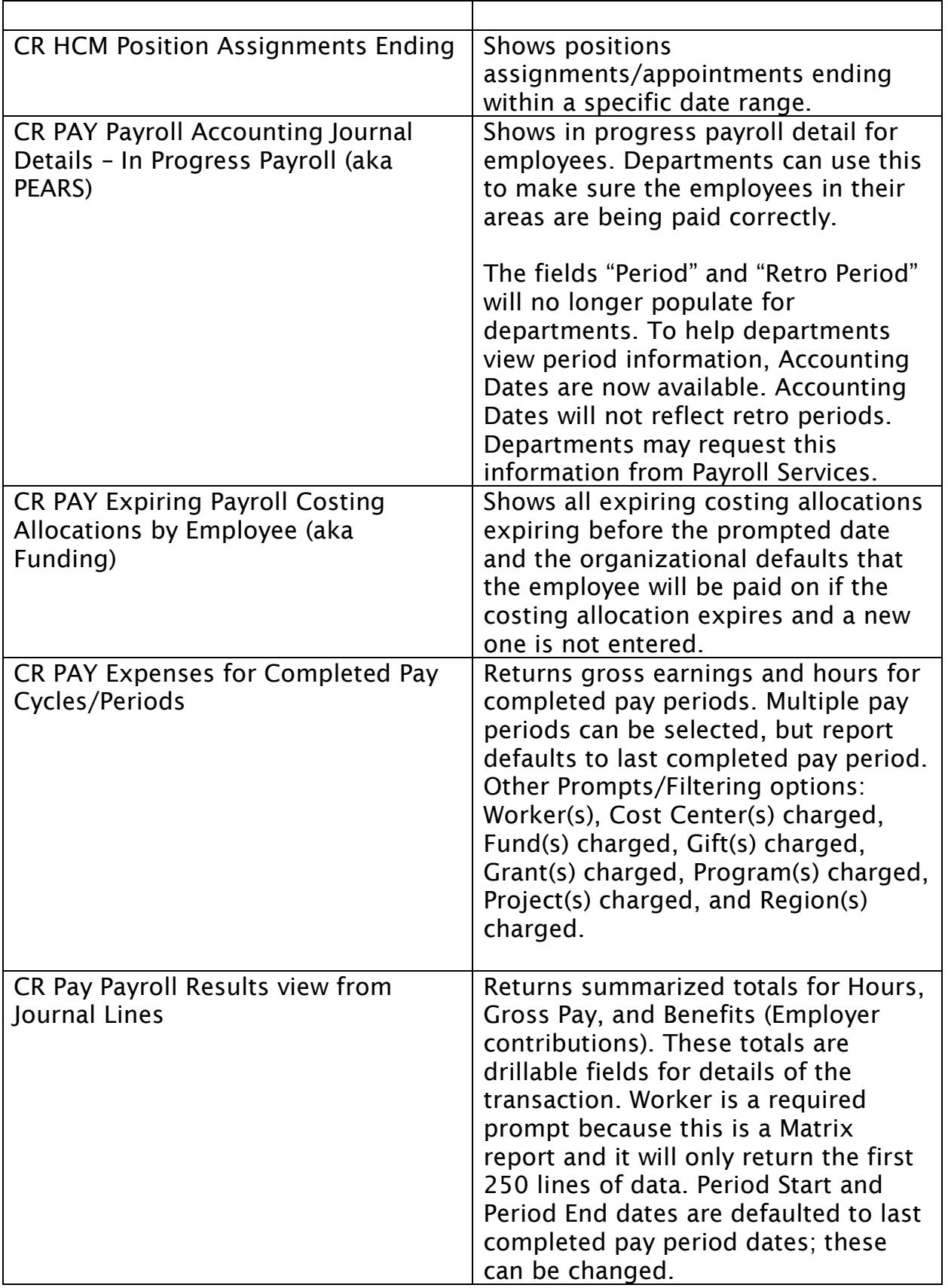

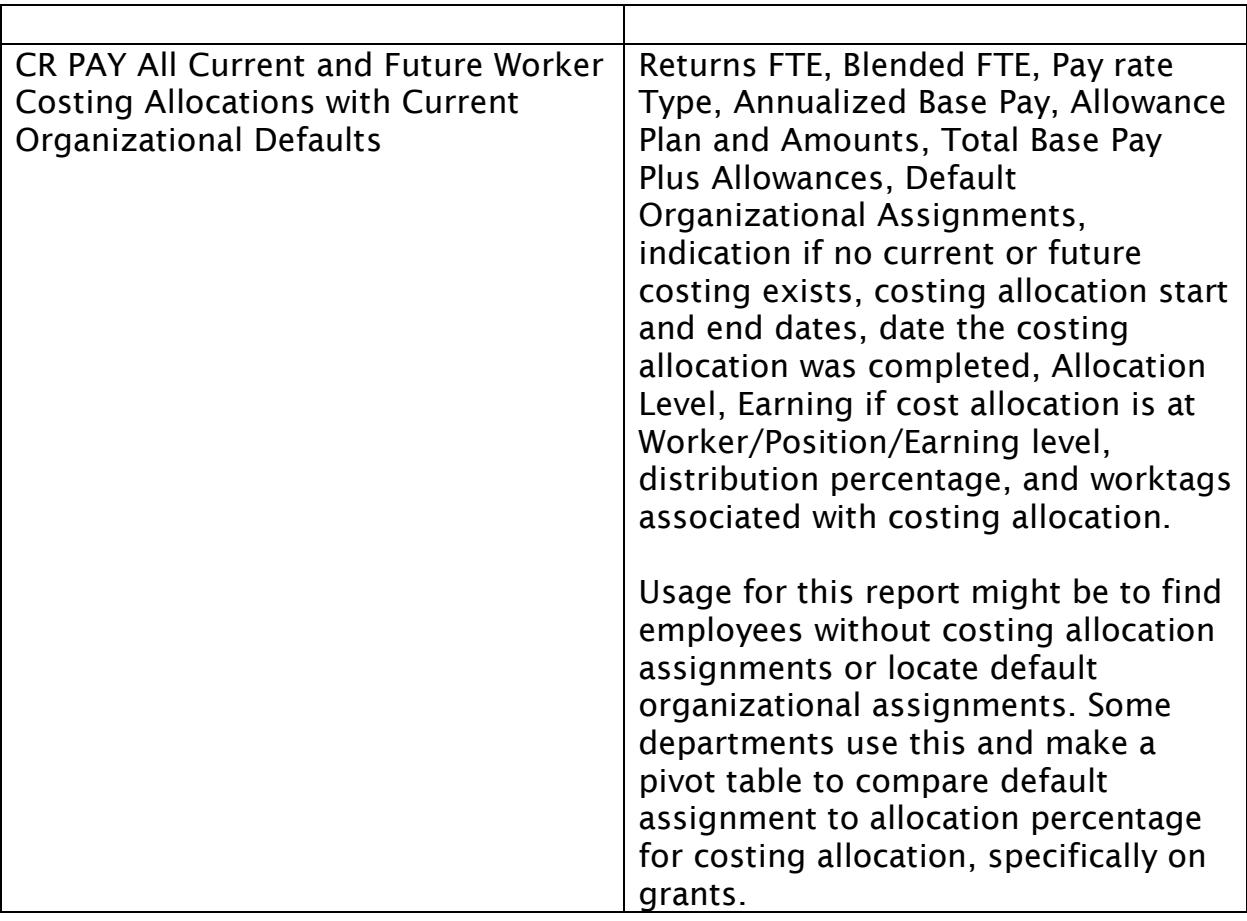

 $\Gamma$ 

٦